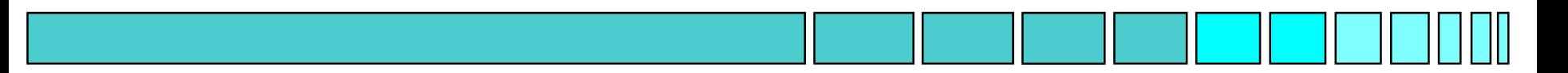

### Chapter 2

### Classical Control System **Design**

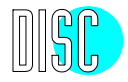

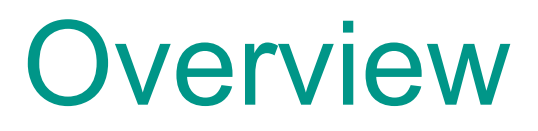

### Ch. 2. Classical control system design Ch. 2. Classical control system design

#### **Introduction**

Steady-state errors

Type *k* systems

Integral control Integral control

Frequency response plots

Bode plots

Nyquist plots

*M*- and *N-*circles

Nichols plots

#### **Classical design techniques**

Classical design specifications Classical design specifications Lead, lag, lead-lag compensation Quantitative Feedback Theory Quantitative Feedback Theory Guillemin-Truxal method Root locus

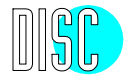

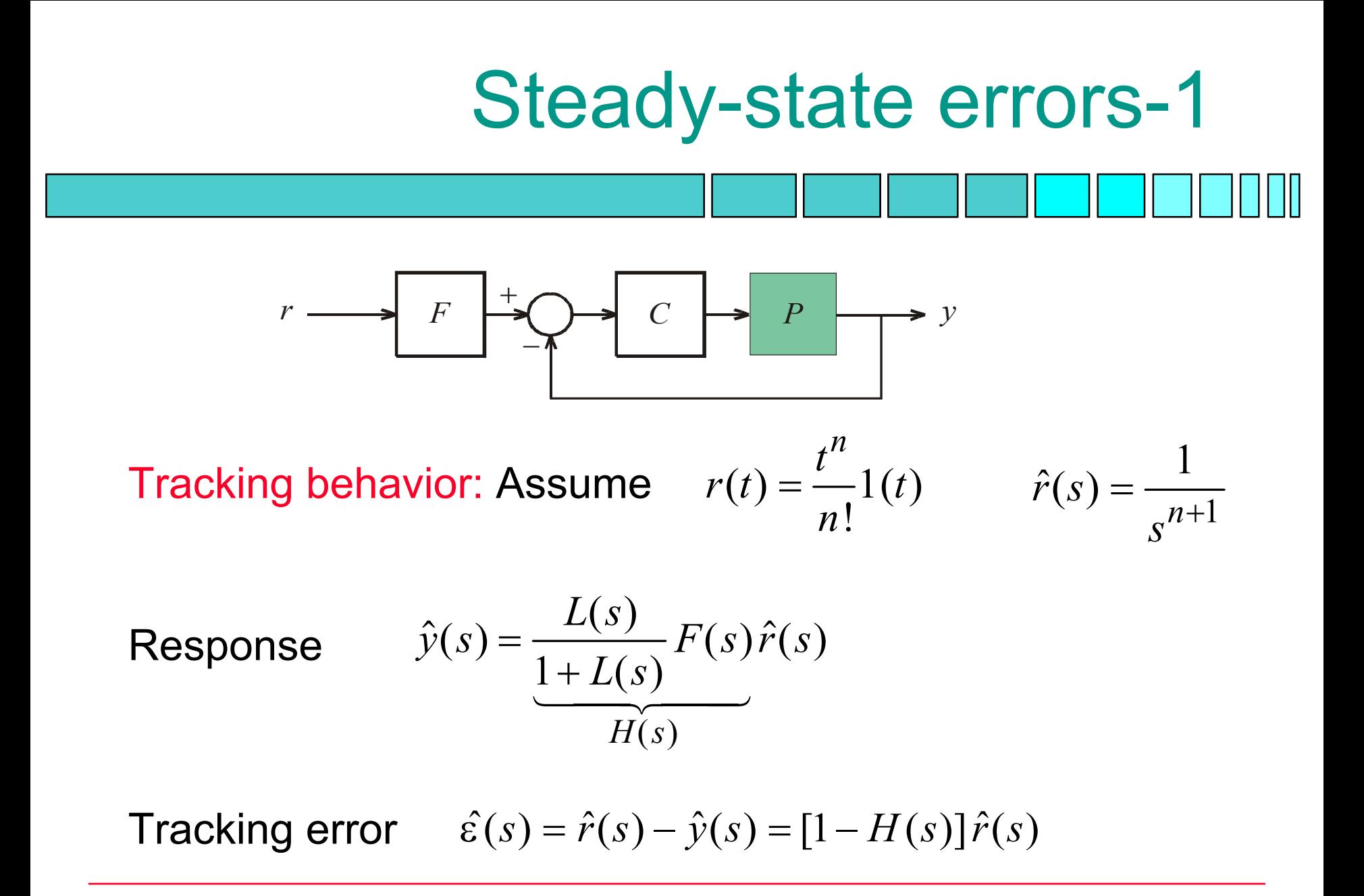

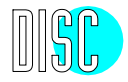

### Steady-state errors-2

Steady-state tracking error

$$
\varepsilon_{\infty}^{(n)} = \lim_{t \to \infty} \varepsilon(t) = \lim_{s \to 0} s\hat{\varepsilon}(s) = \lim_{s \to 0} \frac{1 - H(s)}{s^n}
$$

If *F(s)=*1 (no prefilter) then

$$
1 - H(s) = \frac{1}{1 + L(s)}
$$

$$
\varepsilon_{\infty}^{(n)} = \lim_{s \to 0} \frac{1}{s^n [1 + L(s)]}
$$

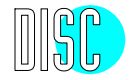

**Type** *k* **system**  
A feedback system is of type *k* if 
$$
L(s) = \frac{L_o(s)}{s^k}
$$
,  $L_o(0) \neq 0$ 

Then

$$
\varepsilon_{\infty}^{(n)} = \lim_{s \to 0} \frac{1}{s^n [1 + L(s)]}
$$
  
= 
$$
\lim_{s \to 0} \frac{s^{k-n}}{s^k + L_o(s)} = \begin{cases} 0 & \text{for } 0 \le n < k \\ 1/L_o(0) & \text{for } n = k \\ \infty & \text{for } n > k \end{cases}
$$

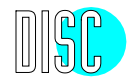

### Steady-state errors-3

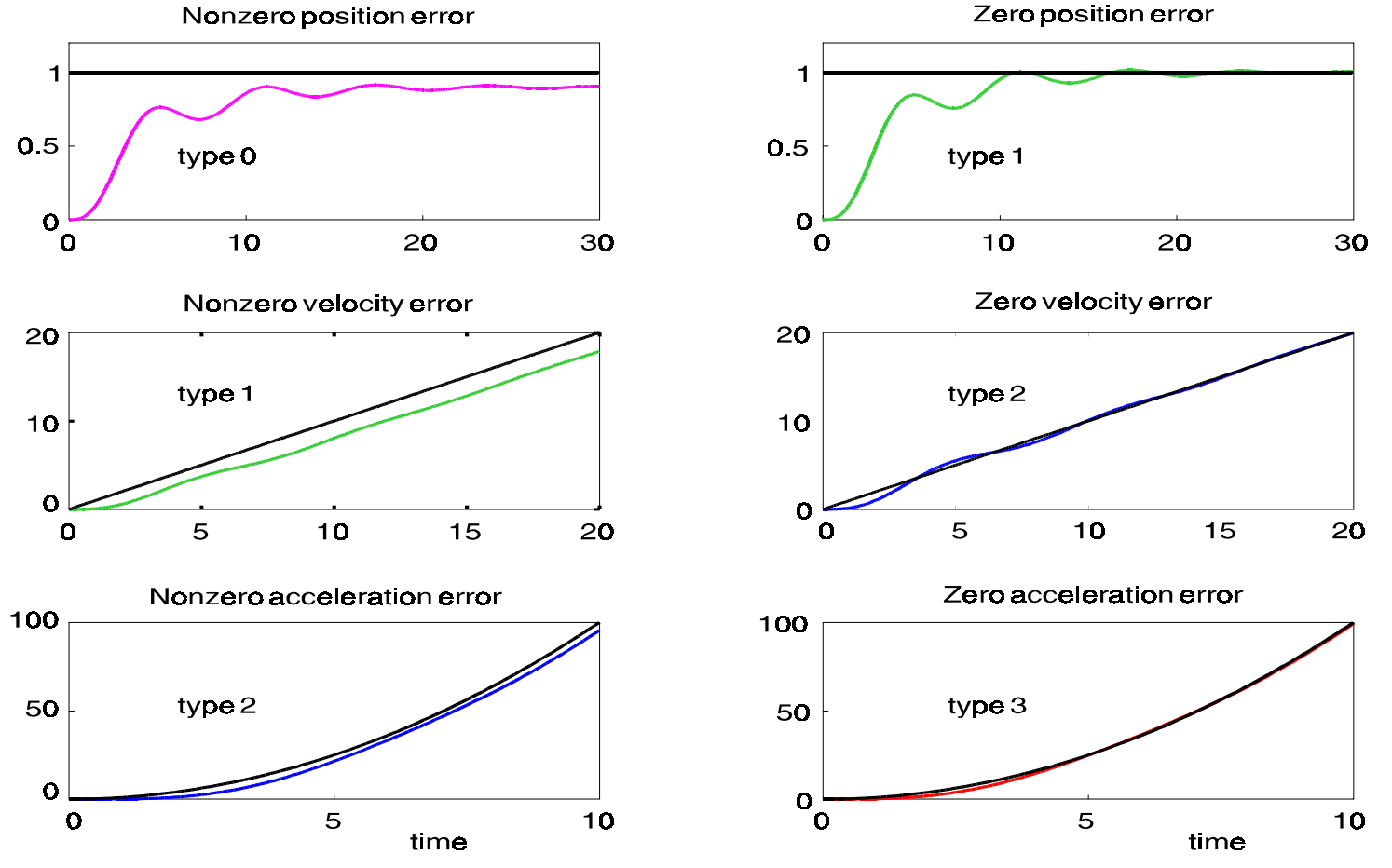

Zero position error

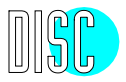

Integral control:

Design the closed-loop system such that  $L(s) = \frac{L_o(s)}{s}$ =

Type *k* control: 
$$
L(s) = \frac{L_o(s)}{s^k}
$$

Results in good steady-state behavior

Also:

$$
S(s) = \frac{1}{1 + L(s)} = \frac{s^k}{s^k + L_o(s)} = O(s^k) \text{ for } s \to 0
$$

Dutch Institute of Systems and Control

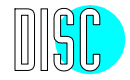

*s*

 $\textsf{Type}\; k \; \textsf{control:}\quad S(s) = \circ(s^k) \quad \text{for}\quad s\to 0$ 

Hence if

$$
v(t) = \frac{t^n}{n!} 1(t), \qquad \hat{v}(s) = \frac{1}{s^{n+1}}
$$

then the steady-state error is zero if *n < k* (*rejection)*

*k =* 1: *Integral control:* Rejection of constant disturbances *k =* 2: *Type-2 control:* Rejection of ramp disturbances Etc.

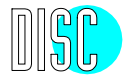

Integral control:

$$
L(s) = \frac{L_o(s)}{s^k} = P(s)C(s)
$$

The loop has *integrating action* of order *k*

"Natural" integrating action is present if the plant transfer function has one or several poles at 0

If no natural integrating action exists then the compensator needs to provide it

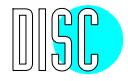

"Pure" integral control: 
$$
C(s) = \frac{1}{sT_i}
$$
  
\nPl control:  $C(s) = g \left( 1 + \frac{1}{sT_i} \right)$   
\nPID control:  $C(s) = g \left( sT_d + 1 + \frac{1}{sT_i} \right)$ 

### *Ziegler-Nichols tuning rules*

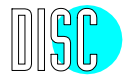

### Internal model principle

Asymptotic tracking if model of disturbance is included in the compensator

Francis, D.A. and Wonham, W.M., (1975) The internal model principle for linear multivariable regulators, Applied Mathematics and Optimization, vol 2, pp. 170-194

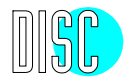

### Frequency response plots

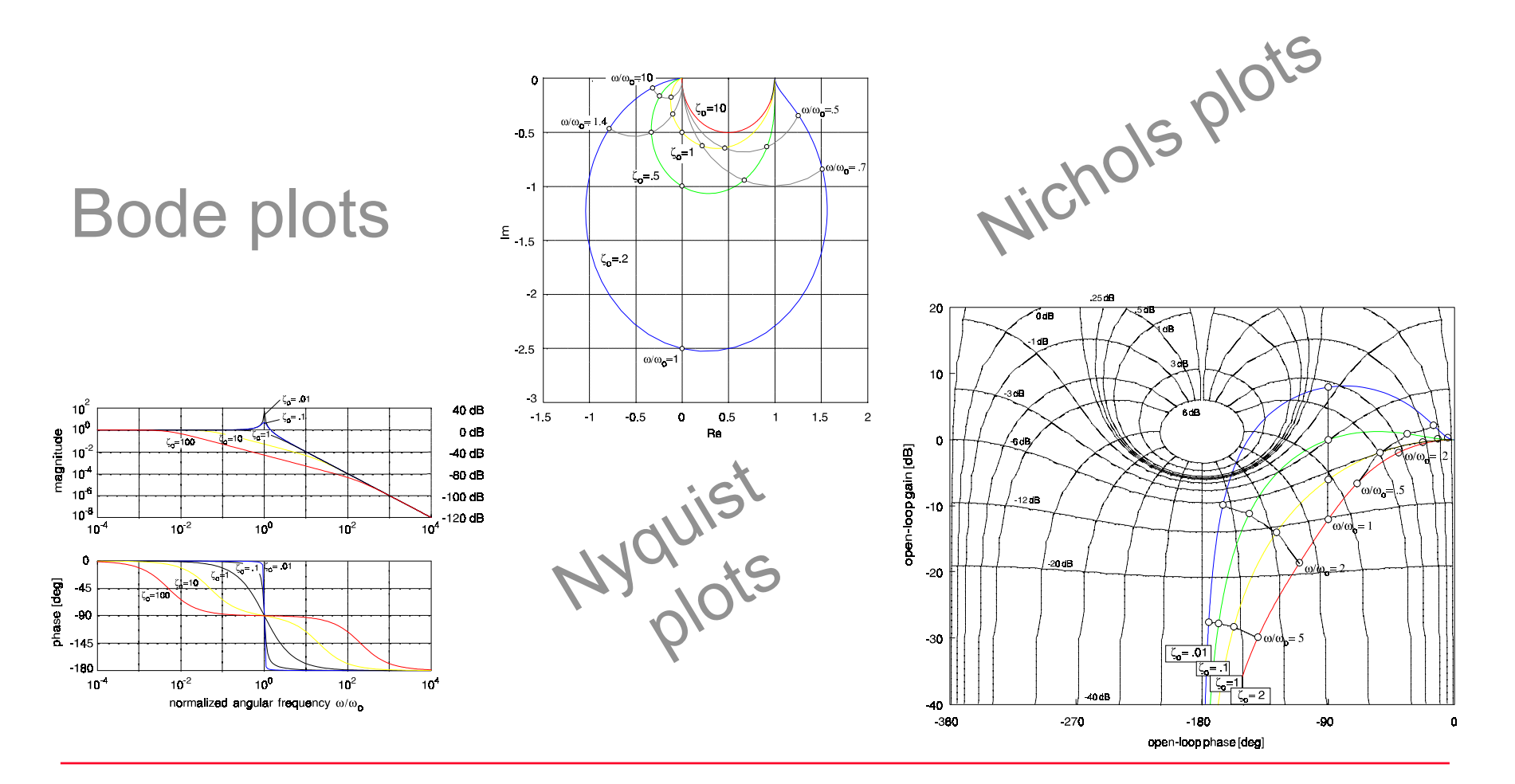

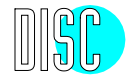

## Bode plots-1

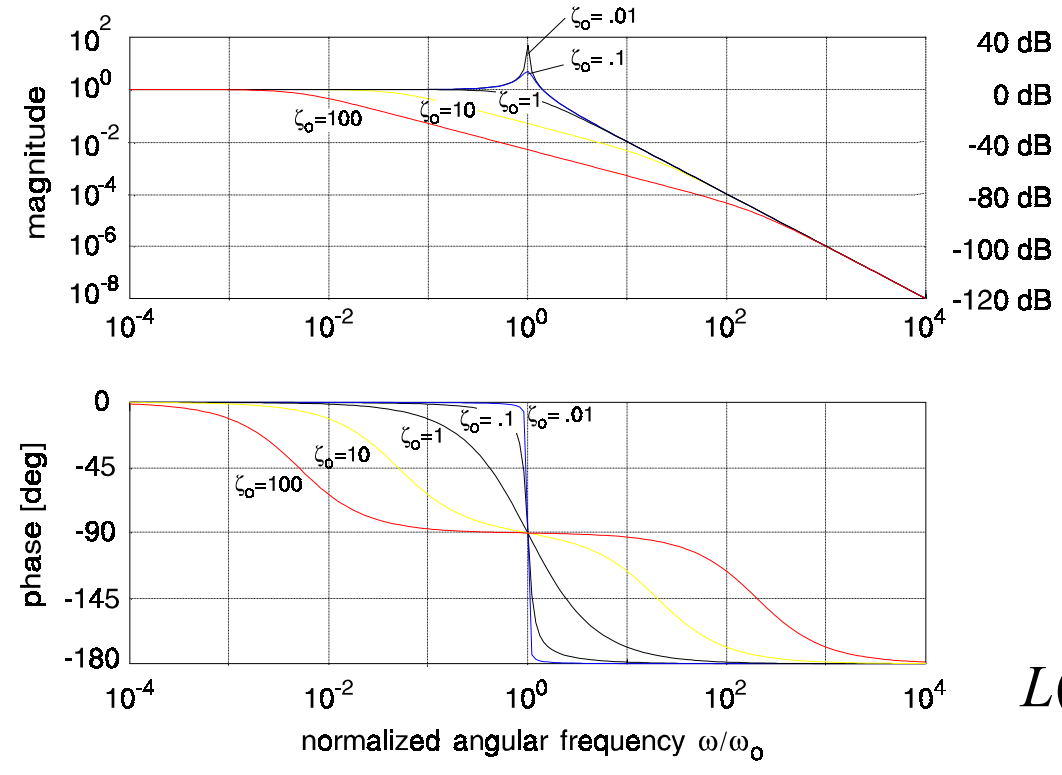

Bode plot:

- $\left\vert \cdot \right\vert$  doubly logarithmic plot of |*L*(*j*ω)| versus ω
	- $\overline{\mathbb{R}^n}$  semi logarithmic plot of arg *L*(*j*ω) versus ω

$$
L(j\omega) = \frac{\omega_o^2}{(j\omega)^2 + 2\zeta_o\omega_o(j\omega) + \omega_o^2}
$$

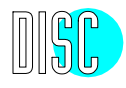

### Bode plots-2

Helpful technique:

By construction of the asymptotic Bode plots of elementary first- and second-order factors of the form

$$
j\omega + \alpha
$$
 and  $(j\omega)^2 + 2\zeta_0 \omega_0^2 (j\omega) + \omega_0^2$ 

The shape of the Bode plot of

$$
L(j\omega) = k \frac{(j\omega - z_1)(j\omega - z_2) \cdots (j\omega - z_m)}{(j\omega - p_1)(j\omega - p_2) \cdots (j\omega - p_m)}
$$

may be sketched

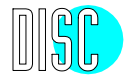

# Nyquist plots

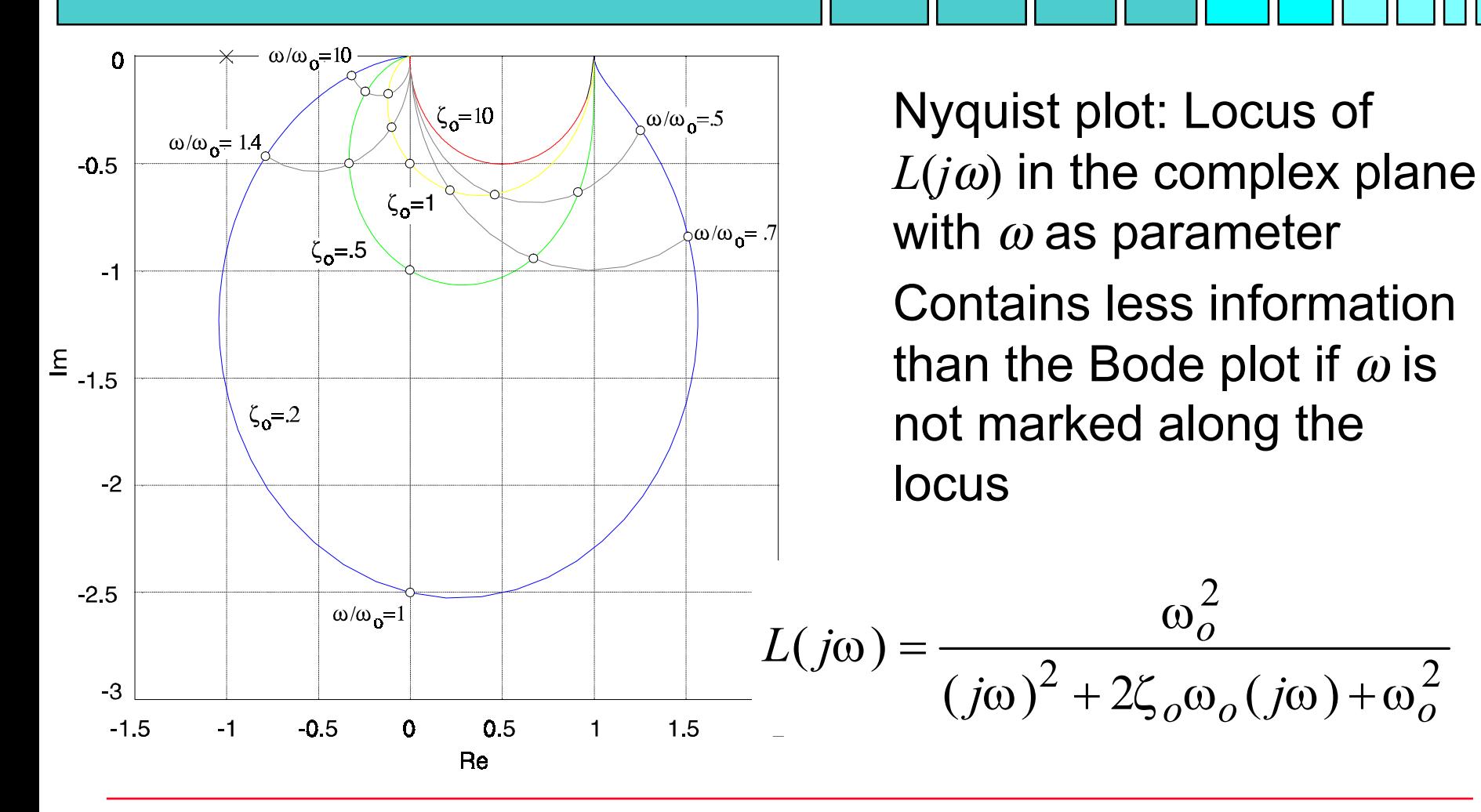

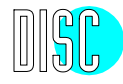

### *M-* and *N-*circles-1

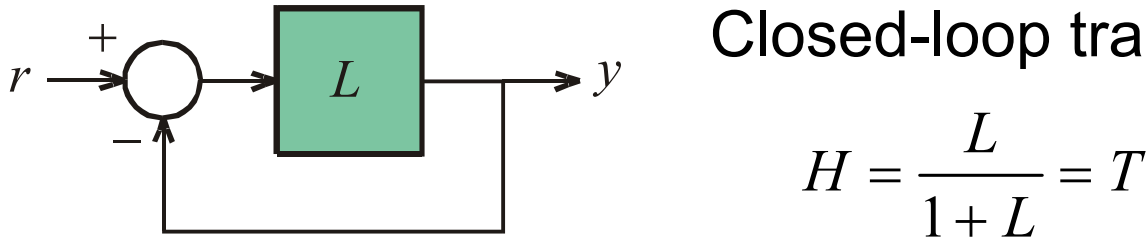

Closed-loop transfer function:

*M-*circle: Locus of points *z* in the complex plane where

$$
\left|\frac{z}{1+z}\right| = M
$$

*N-*circle: Locus of points *z* in the complex plane where

$$
\arg\frac{z}{1+z} = N
$$

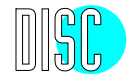

*M-* and *N-*circles-2

N-circles

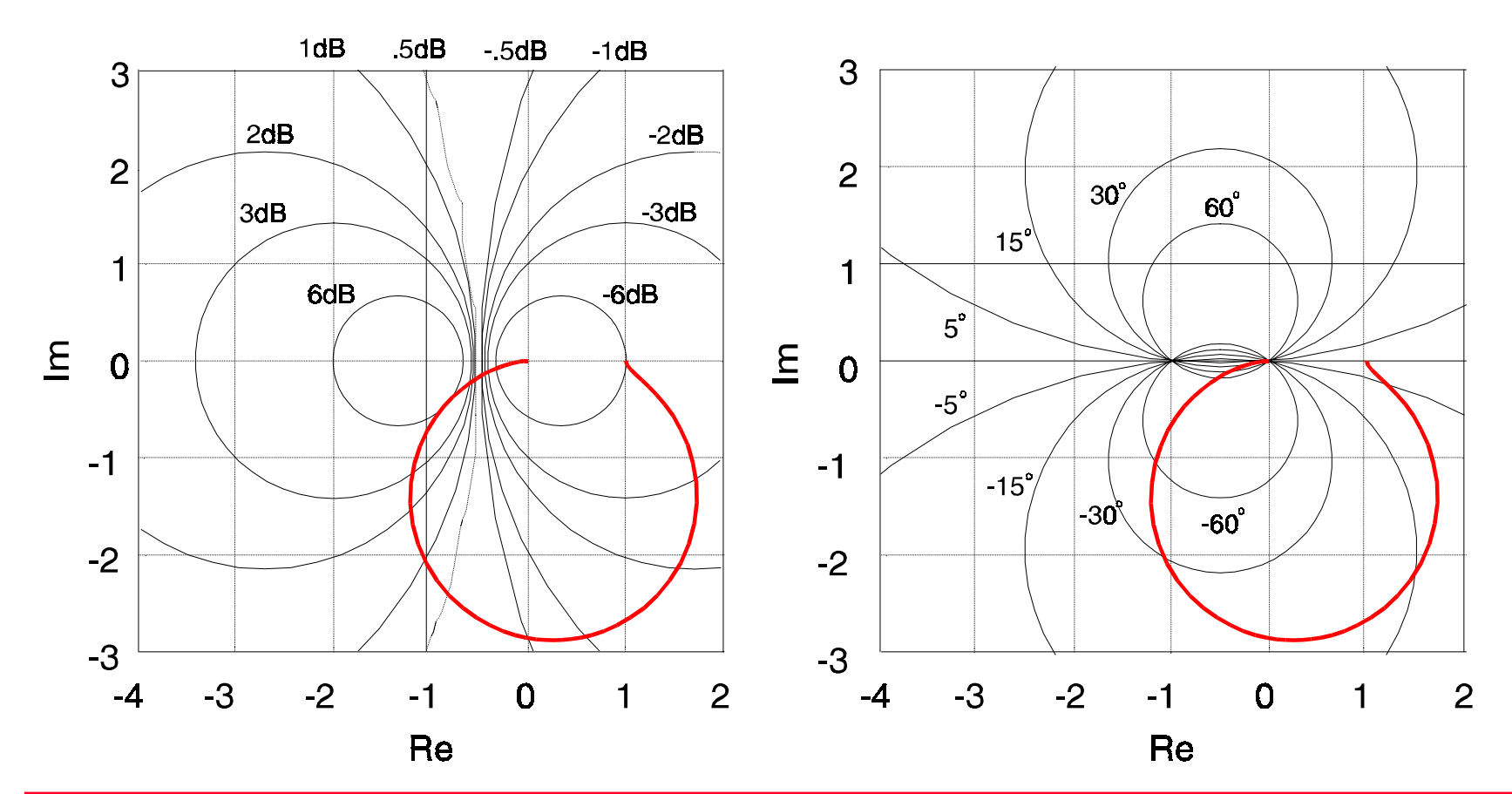

M-circles

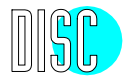

# Nichols plots

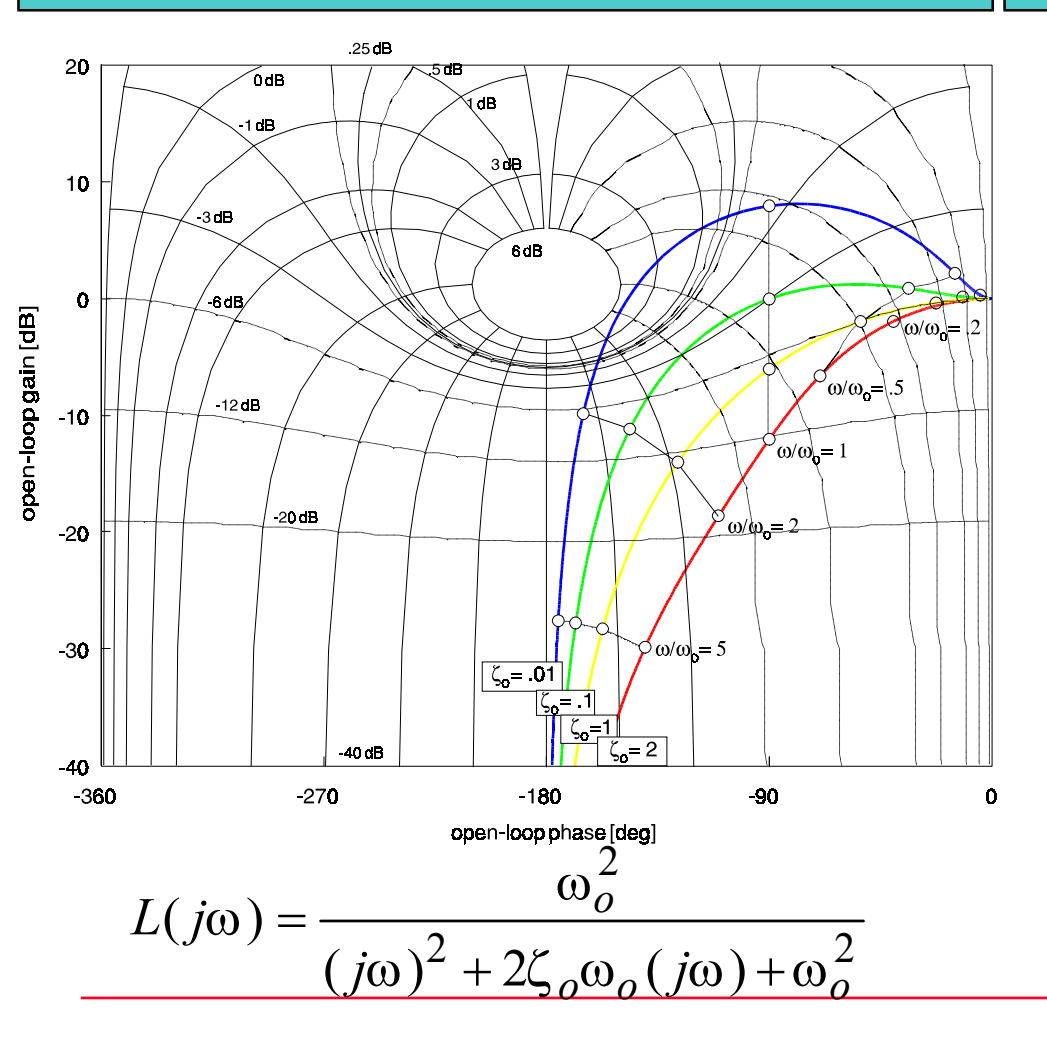

Nichols plot: Locus of  $L(j\omega)$  with  $\omega$  as parameter in the*log magnitude* versus*argument* plane

Nichols chart: Nichols plot with *M-* and *N-*loci included

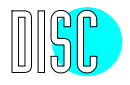

### Classical design specifications

The domain of the Community of the Community of the Search of the Search of the Search of the Community of the Community of the Community of the Community of the Community of the Community of the Community of the Community Rise time, delay time, overshoot, settling time, steady-state error of the response to step reference anddisturbance inputs; error constants

P.

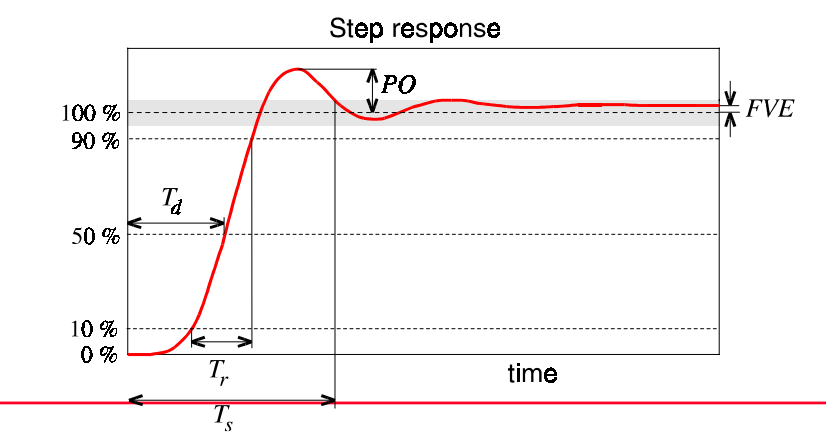

Dutch Institute of Systems and Control

the closed-loop frequency response and sensitivity functions; stability margins

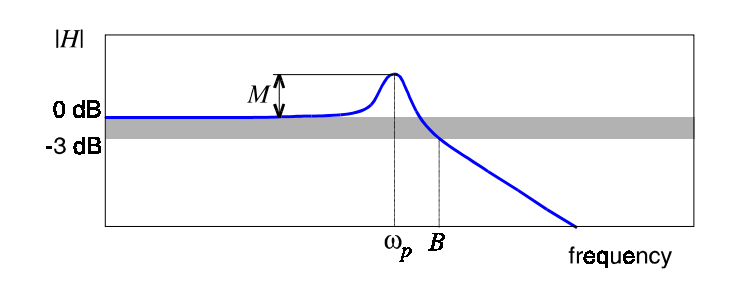

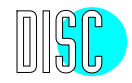

### Classical design techniques

- Lead, lag, and lag-lead compensation (loopshaping)
- (Root locus approach)
- $\mathcal{L}_{\mathcal{A}}$ (Guillemin-Truxal design procedure)
- $\mathcal{L}_{\mathcal{A}}$ Quantitative feedback theory QFT (robust loopshaping)

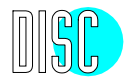

### Classical design techniques

Rules for loopshaping

- **I** Change open-loop L(s) to achieve certain closed-loop specs
- first modify phase
- $\mathcal{L}_{\mathcal{A}}$ then correct gain

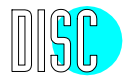

### Lead compensation

#### Lead compensation:

Add extra phase in the cross-over region to improve the stability margins

Typical compensator: "Phase-advancenetwork"

$$
C(j\omega) = \alpha \frac{1 + j\omega T}{1 + j\omega \alpha T}, \quad 0 < \alpha < 1
$$

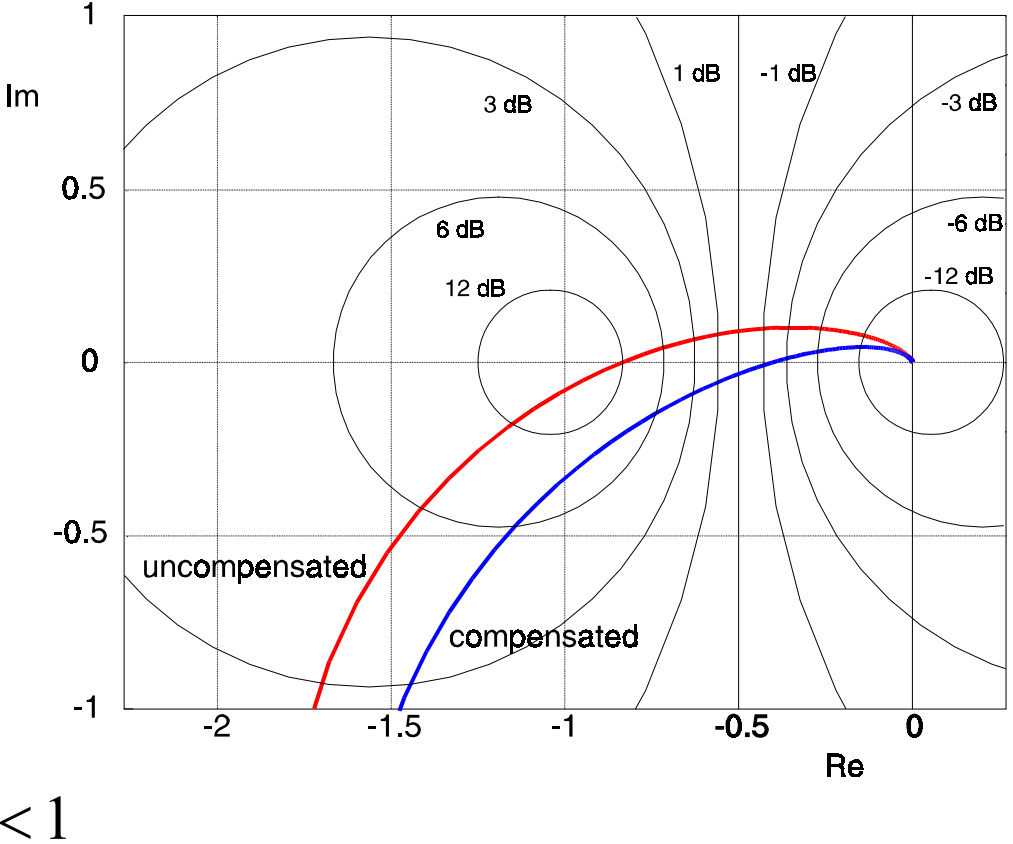

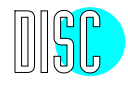

### Lead/lag compensator

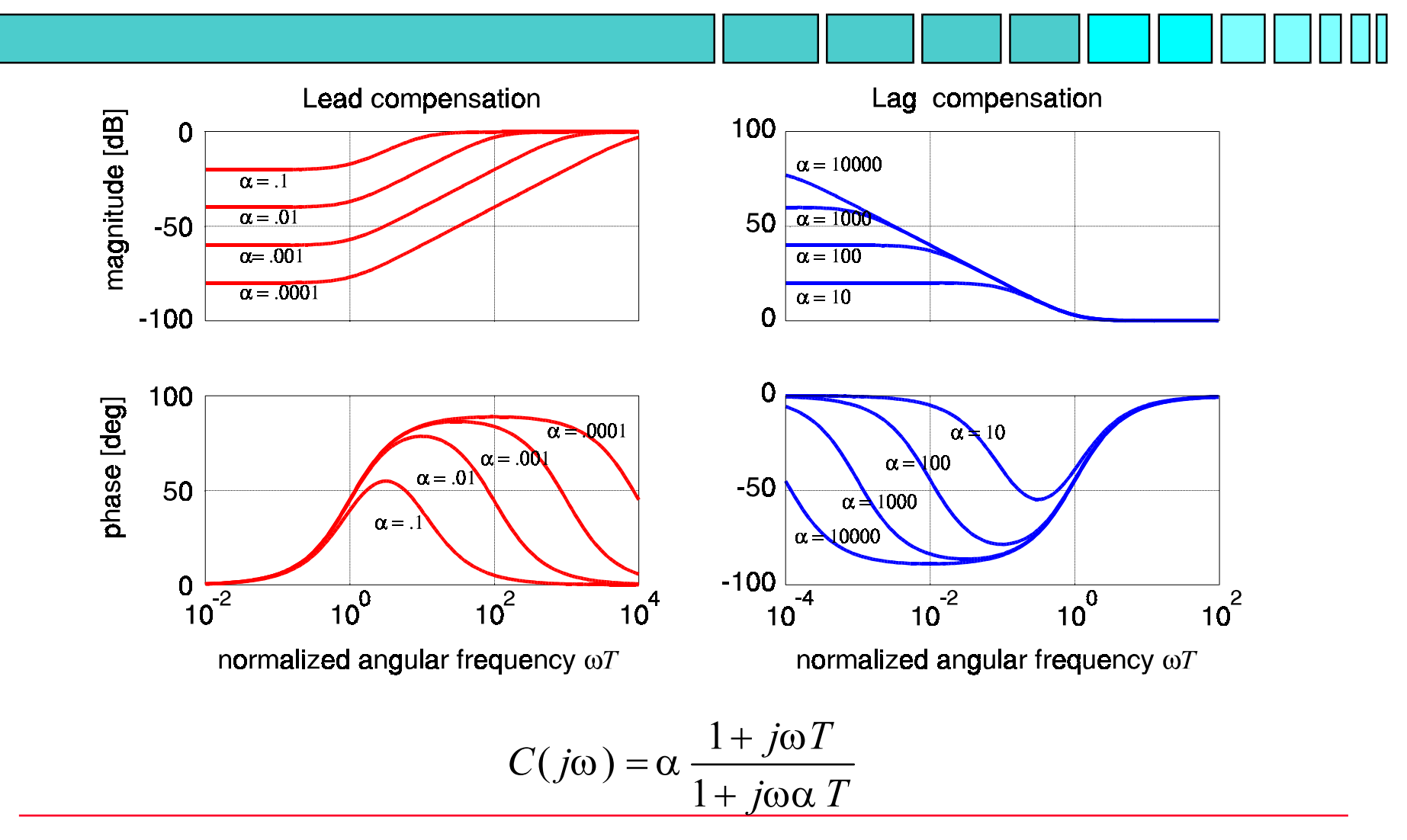

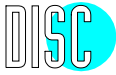

### Lag compensation

#### Lag compensation:

Increase the low frequency gain without affecting the phase in the cross-over region

Example: PI-control:

$$
C(j\omega) = k \frac{1 + j\omega T}{j\omega T}
$$

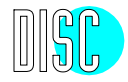

### Lead-lag compensation

Lead-lag compensation: Joint use of

- lag compensation at low frequencies
- phase lead compensation at crossover

Lead, lag, and lead-lag compensation are always used in combination with gain adjustment

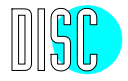

### Notch compensation

(inverse) Notch filters:

- $\mathcal{L}_{\mathcal{A}}$ suppression of parasitic dynamics
- $\mathcal{L}_{\mathcal{A}}$ additional gain at specific frequencies

Special form of general second order filter

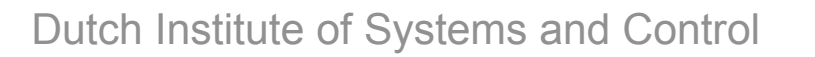

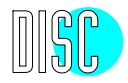

### Notch compensation

$$
H = \frac{u}{\varepsilon} = \frac{\frac{s^2}{\omega_1^2} + 2\beta_1 \frac{s}{\omega_1} + 1}{\frac{s^2}{\omega_2^2} + 2\beta_2 \frac{s}{\omega_2} + 1}
$$

*"Notch"-filter*  $:\omega_1 = \omega_2$ 

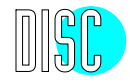

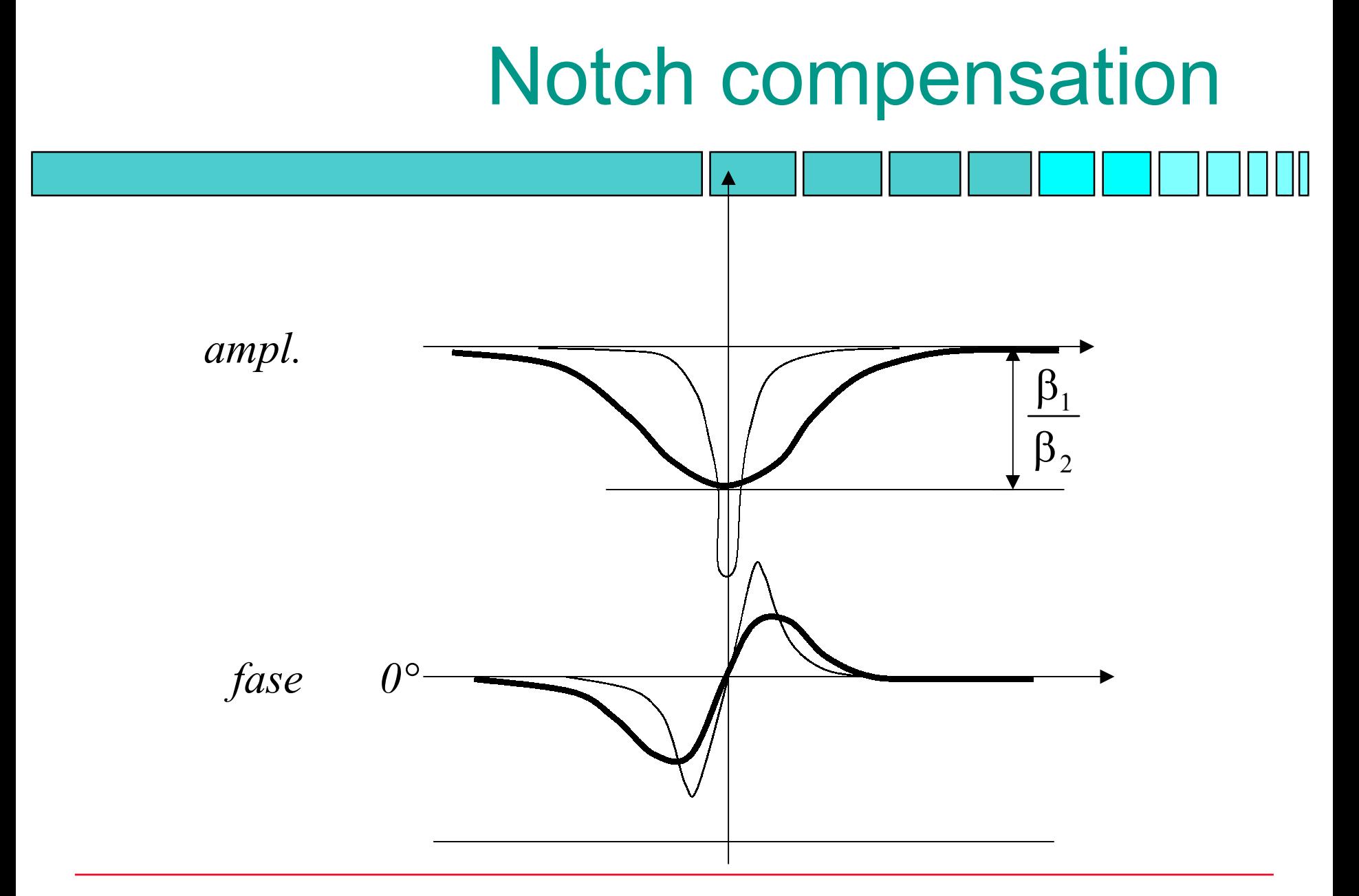

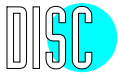

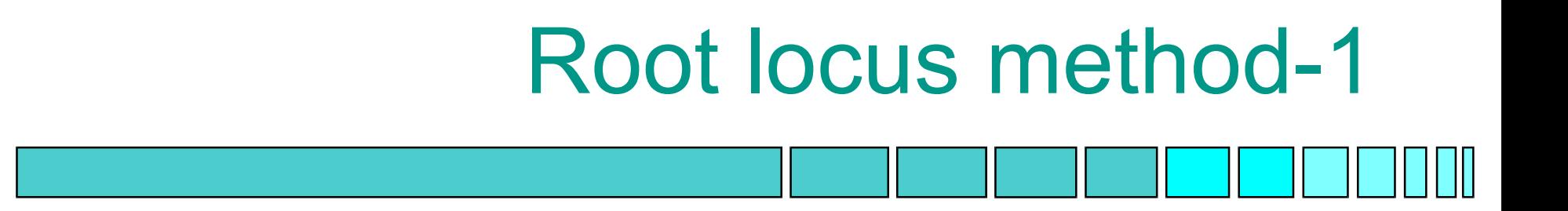

Important stage of many designs: Fine tuning of

- $\overline{\phantom{a}}$ gain
- $\mathcal{L}_{\mathcal{A}}$ compensator pole and zero locations

Helpful approach: the root locus method (use rltool!)

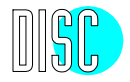

$$
L(s) = \frac{N(s)}{D(s)} = k \frac{(s-z_1)(s-z_2)\cdots(s-z_m)}{(s-p_1)(s-p_2)\cdots(s-p_n)}
$$

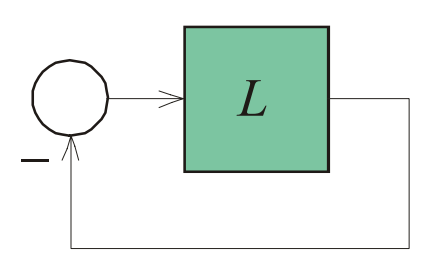

Closed-loop characteristic polynomial

$$
\chi(s) = D(s) + N(s)
$$
  
=  $(s - p_1)(s - p_2) \cdots (s - p_n) + k(s - z_1)(s - z_2) \cdots (s - z_m)$ 

Root locus method: Determine the loci of the roots of  $\chi$  as the gain *k* varies

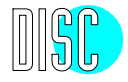

$$
\chi(s) = (s - p_1)(s - p_2) \cdots (s - p_n) + k(s - z_1)(s - z_2) \cdots (s - z_m)
$$

#### Rules:

- For  $k = 0$  the roots are the open-loop poles  $p_i$
- $\mathcal{L}_{\mathcal{A}}$ For  $k \to \infty$  a number *m* of the roots approach the open-loop zeros  $z_i$ . The remaining roots approach  $\infty$
- **The directions of the asymptotes of those roots that** approach  $\infty$  are given by the angles

$$
\frac{2i+1}{n-m}\pi, \quad i = 0, 1, \cdots, n-m-1
$$

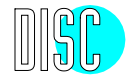

 $\begin{bmatrix} 1 \\ 1 \end{bmatrix}$ The asymptotes intersect on the real axis in the point

(sum of open-loop poles)  $-$  (sum of open-loop zeros) −

*n m*−

- $\mathcal{L}^{\text{max}}$  Those sections of the real axis located to the left of an odd total number of open-loop poles and zeros on this axis belong to a locus
- $\mathcal{L}_{\mathcal{A}}$ The loci are symmetric with respect to the real axis

 $\mathbb{R}^n$ ....

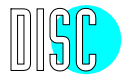

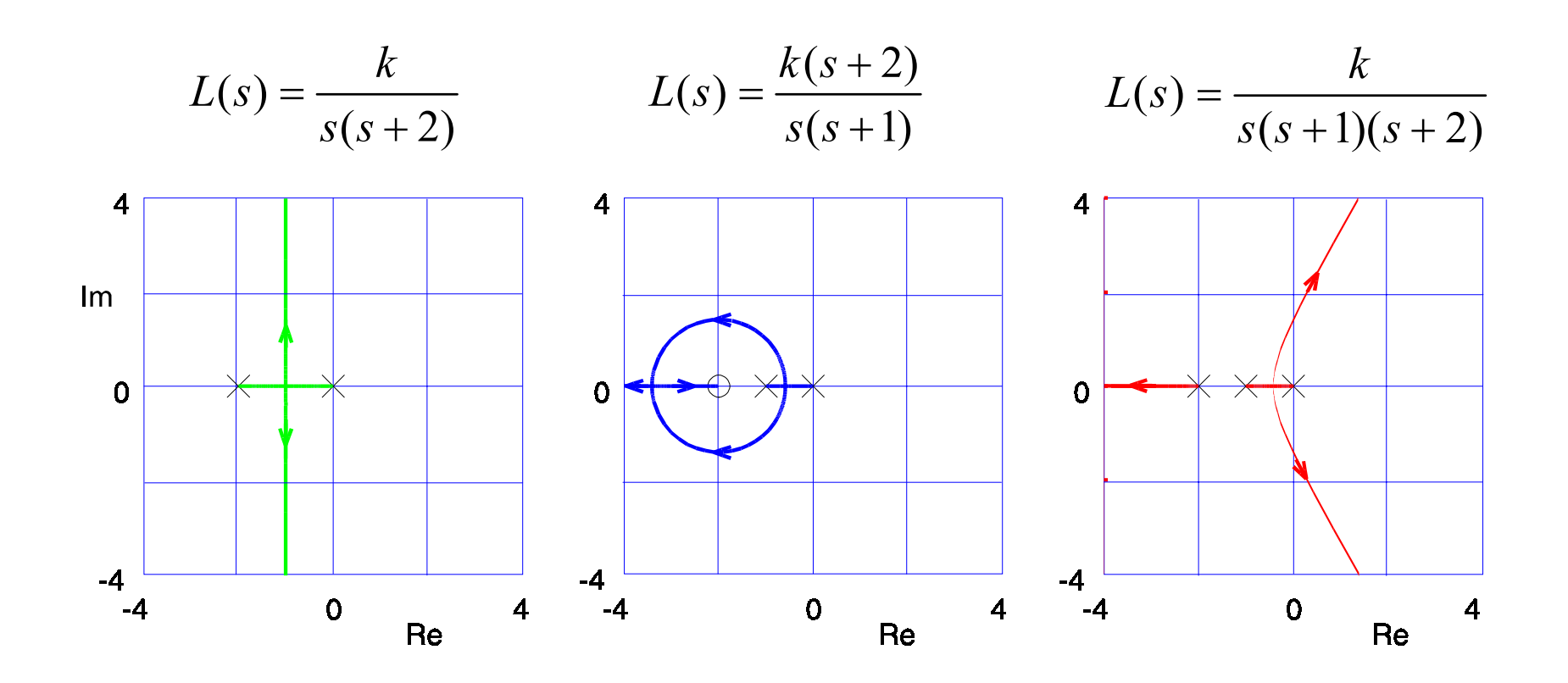

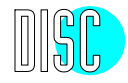

### Guillemin-Truxal method-1

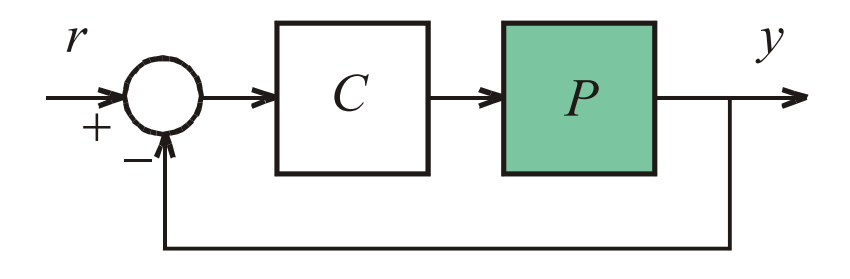

Closed-loop transfer function:

$$
H = \frac{PC}{1 + PC}
$$

−

Procedure:

- П Specify *H*
- п • Solve the compensator from 1 1*H* $C = \frac{1}{p} \cdot \frac{H}{1 - H}$  $=$   $- \cdot$

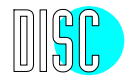

### Guillemin-Truxal method-2

Example: Choose

$$
H(s) = \frac{a_m s^m + a_{m-1} s^{m-1} + \dots + a_0}{s^n + a_{n-1} s^{n-1} + \dots + a_m s^m + a_{m-1} s^{m-1} + \dots + a_0}
$$

This guarantees the system to be of type *m* + 1

How to choose the denominator polynomial? Well-known options:

- $\blacksquare$ Butterworth polynomials
- Optimal ITAE polynomials

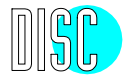

### Butterworth and ITAE polynomials

#### Butterworth polynomials

Choose the *n* left-half plane poles on the unit circle so that together with their right-half plane mirror images they are uniformly distributed along the unit circle

### ITAE polynomials

Place the poles so that

$$
\int_{0}^{\infty} t |e(t)| dt
$$

is minimal, where *e* is the tracking error for a step input

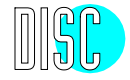

### Butterworth and ITAE

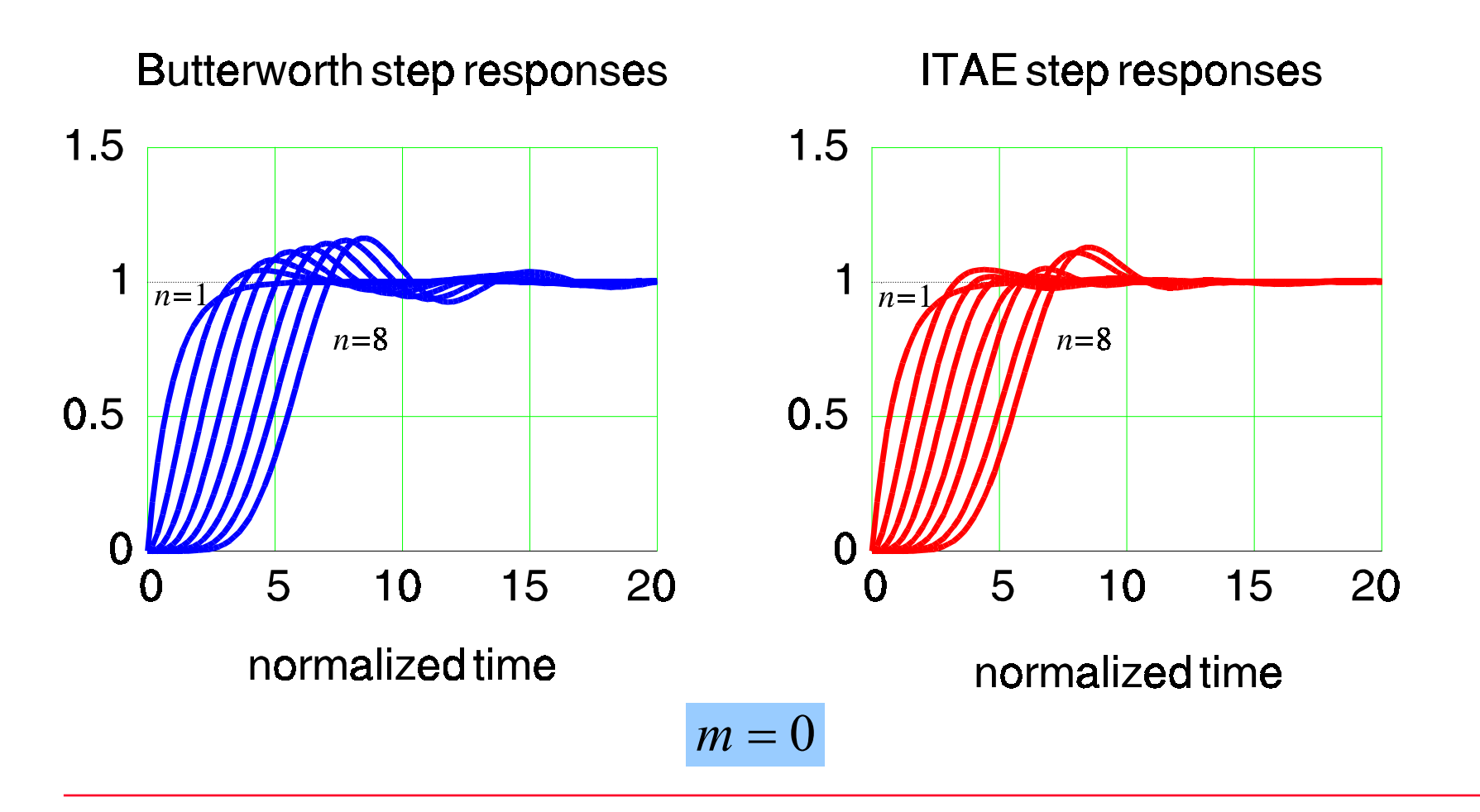

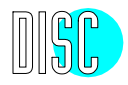

## Guillemin-Truxal method-3

Disadvantages of the method:

- $\begin{bmatrix} 1 \\ 2 \end{bmatrix}$  Difficult to translate the specs into an unambiguous choice of *H.* Often experimentation with other design methods is needed to establish what may be achieved. In any case preparatory analysis is required to determine the order of the compensator and to make sure that it is proper
- **The method often results in undesired pole-zero** cancellation between the plant and the compensator

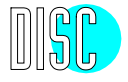

### Quantitative feedback theory QFT-1

### Ingredients of QFT:

- For a number of selected frequencies, represent the uncertainty regions of the plant frequency response in the Nichols chart
- p. Specify tolerance bounds on the magnitude of *T*
- $\mathcal{L}_{\mathcal{A}}$  Shape the loop gain so that the tolerance bounds are never violated

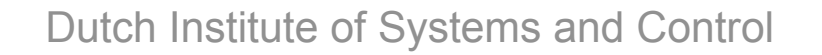

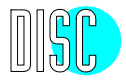

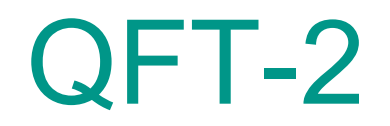

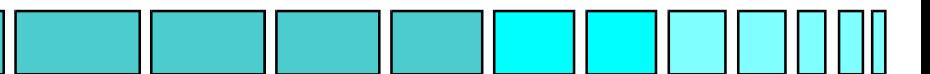

Example: Plant 
$$
P(s) = \frac{g}{s^2(1+s\theta)}
$$

Nominal parameter values:  $g = 1, \theta = 0$ 

Parameter uncertainties: $0.5 \le g \le 2$ ,  $0 \le \theta \le 0.2$ 

Tentative compensator:

$$
C(s) = \frac{k + sT_d}{1 + sT_o}, \quad k = 1, T_d = 1.414, T_o = 0.1
$$

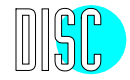

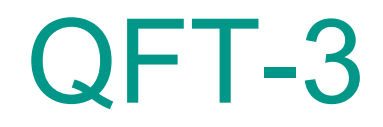

#### Responses of the nominal design

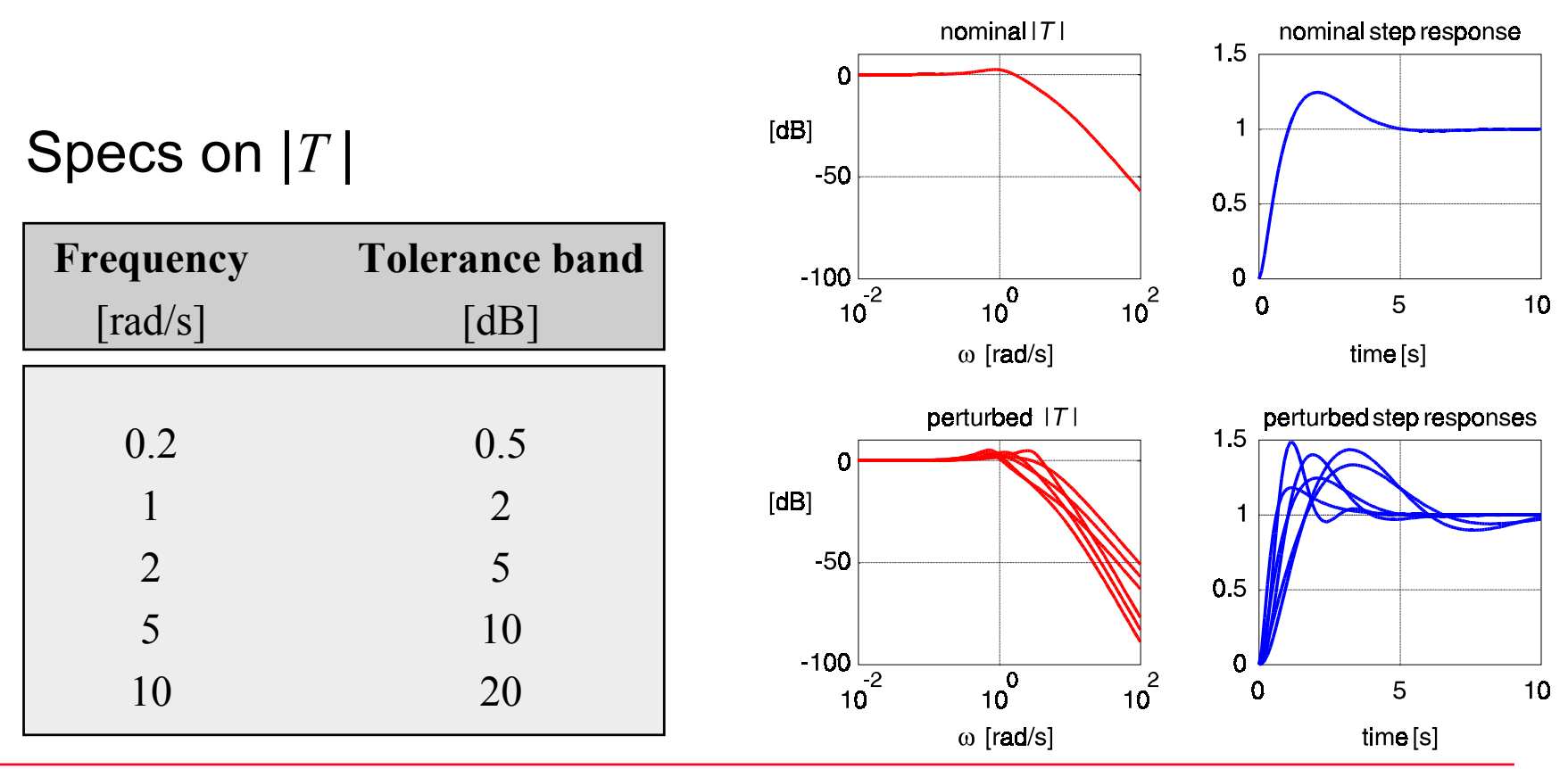

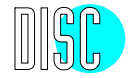

# Uncertainty regions

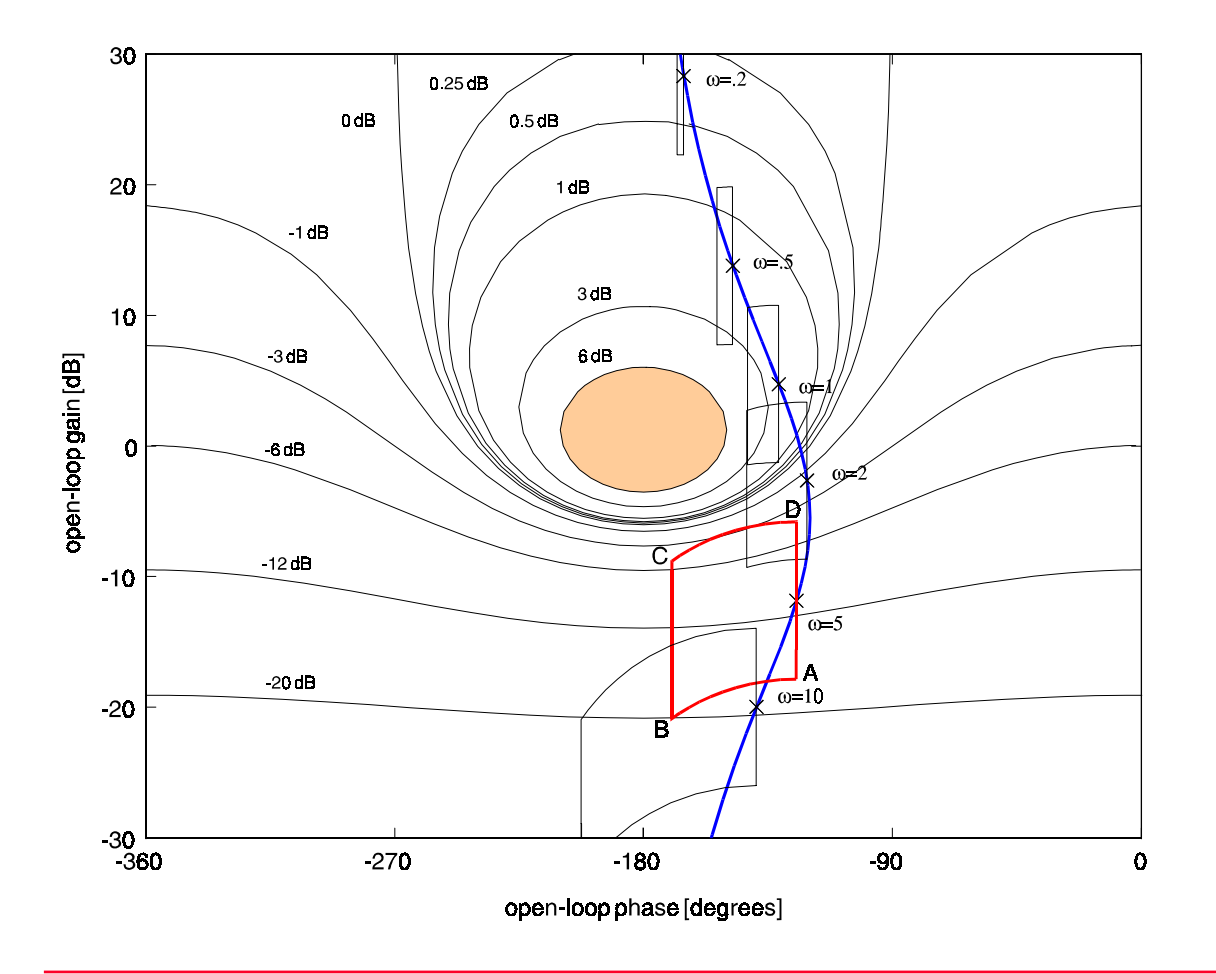

**Uncertainty** regions for the nominal design The specs are not satisfiedAdditional requirement: The critical areamay not be entered

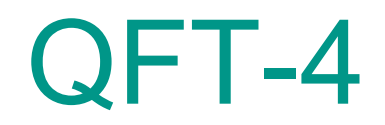

Design method: Manipulate the compensator frequency reponse so that the loop gain

- **Satisfies the tolerance bounds**
- **avoids the critical region**
- Preparatory step 1: For each selected frequency, determine the performance boundary
- $\mathcal{L}_{\text{max}}$  Preparatory step 2: For each selectedfrequency, determine the robustness boundary

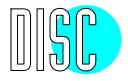

### Performance and robustness boundaries

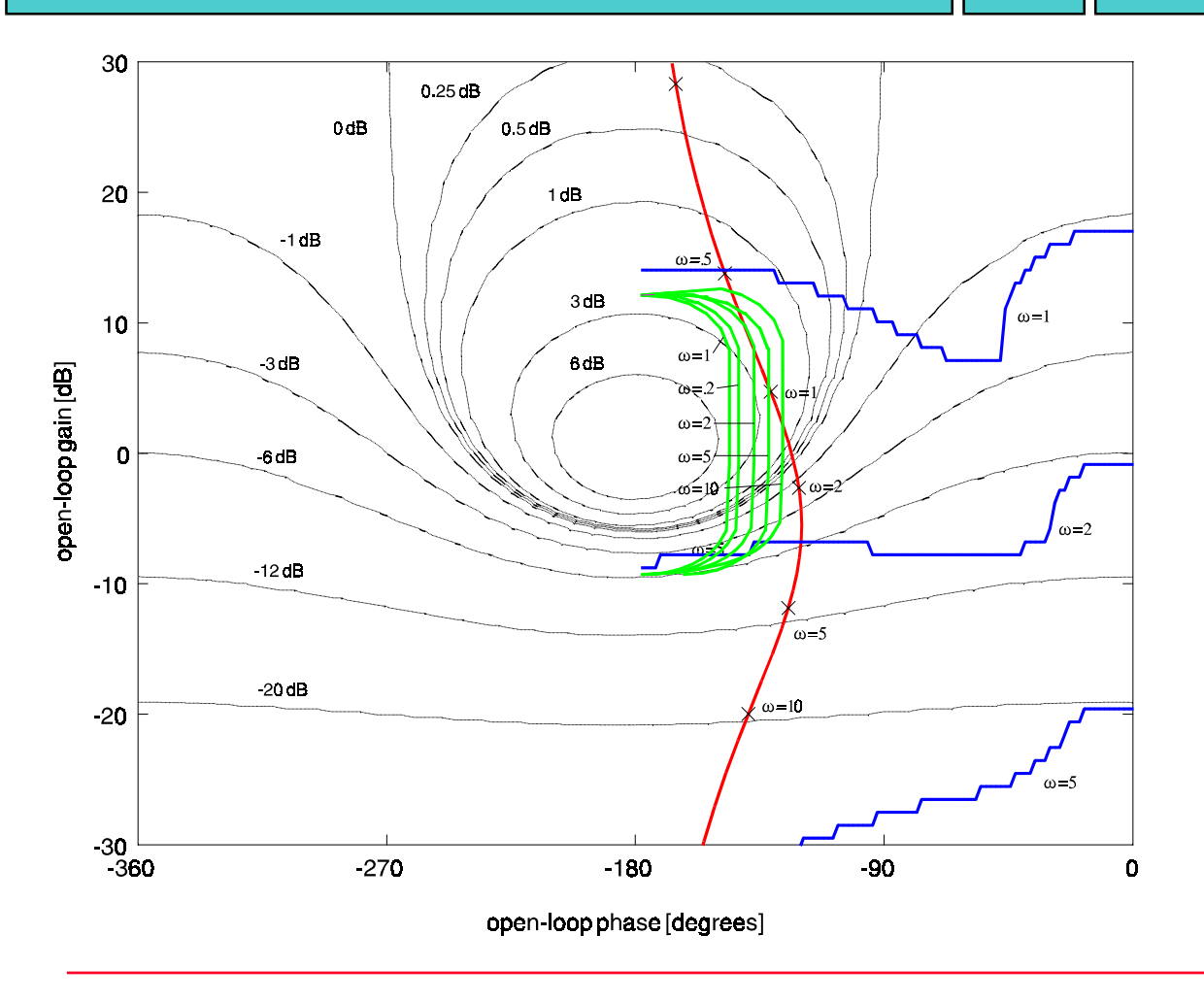

Nominal plant frequency response

**Robustness** boundaries

**Performance** boundaries

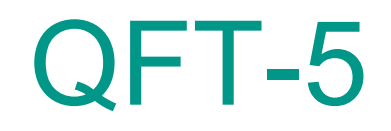

Design step: Modify the loop gain such that for each selected frequency the corresponding point on the loop gain plot lies above and to the right of the corresponding boundary

For the case at hand this may be accomplished by a lead compensator of the form

$$
C(s) = \frac{1 + sT_1}{1 + sT_2}
$$

Step 1: Set  $T_2 = 0$ , vary  $T_1$ Step 2: Keep  $T_1$  fixed, vary  $T_2$ 

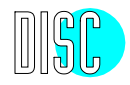

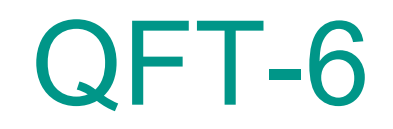

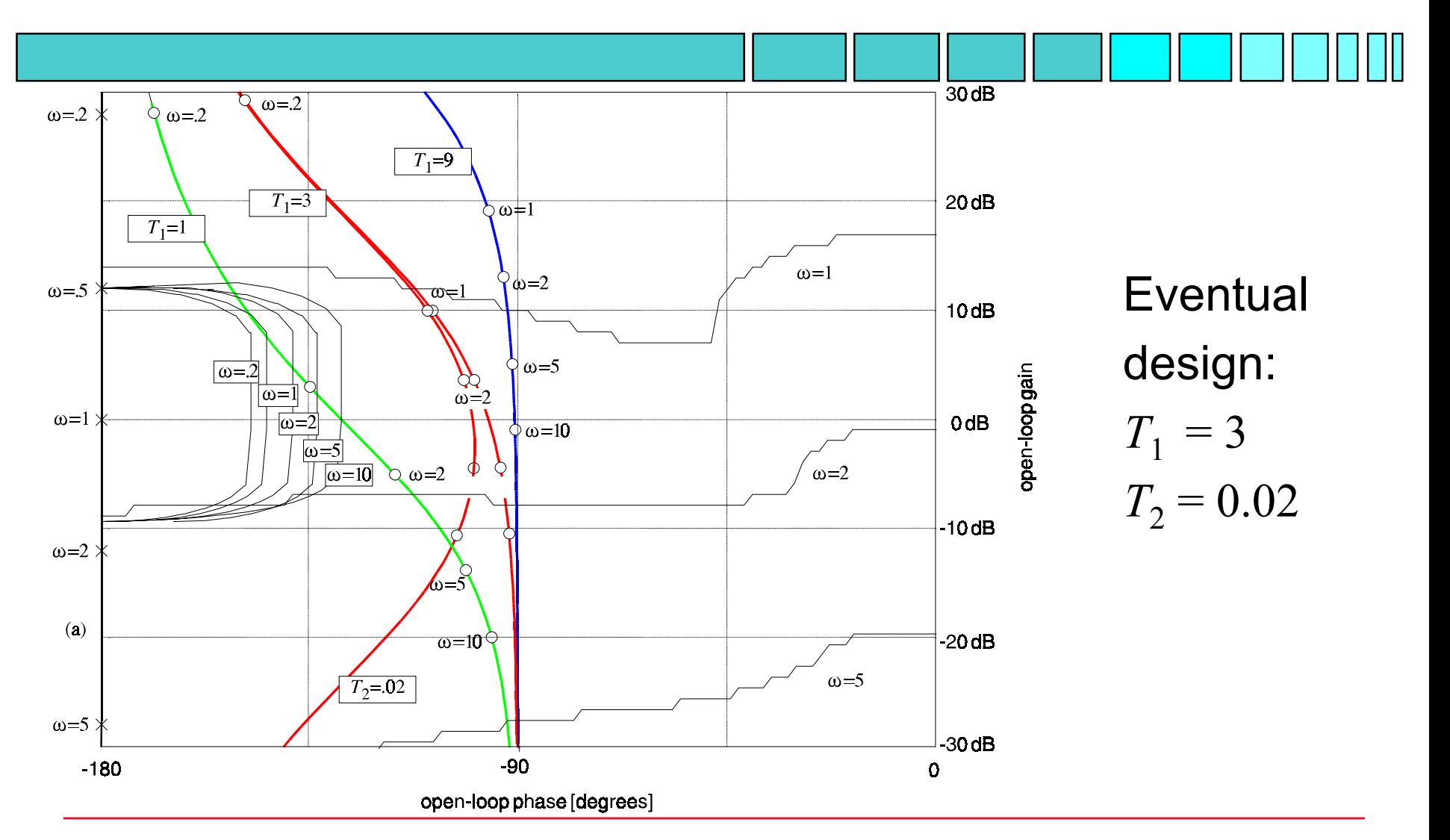

![](_page_45_Picture_2.jpeg)

![](_page_46_Picture_0.jpeg)

![](_page_46_Figure_1.jpeg)

![](_page_46_Picture_3.jpeg)

# Prefilter design-1

![](_page_47_Figure_1.jpeg)

For the present case:

$$
D_{\text{cl}}(s) = 0.02(s + 0.3815)(s + 2.7995)(s + 46.8190)
$$
  

$$
N(s) = 1
$$

![](_page_47_Picture_5.jpeg)

## Prefilter design-2

Use the polynomial *F* to cancel the (slow) pole at –0.3815, and let $\mathcal{D}$ 

$$
F_o(s) = \frac{\omega_o^2}{s^2 + 2\zeta_o \omega_o s + \omega_o^2}, \qquad \omega_o = 1, \quad \zeta_o = -\frac{1}{s^2 + 2\zeta_o \omega_o s + \omega_o^2}
$$

$$
\frac{\omega_o}{2\zeta_o \omega_o s + \omega_o^2}, \qquad \omega_o = 1, \quad \zeta_o = \frac{1}{2}\sqrt{2}
$$

![](_page_48_Figure_4.jpeg)

![](_page_48_Picture_6.jpeg)